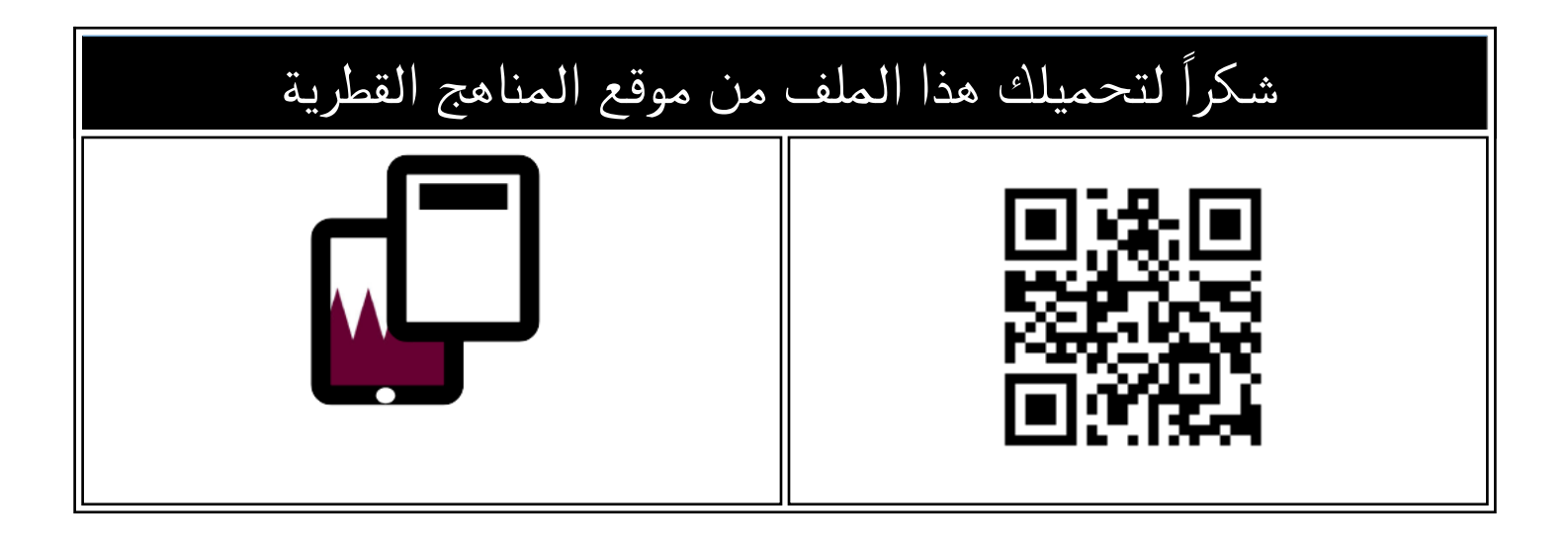

## أوراق عمل اثرائية في الوحدة الأولى تطبيقات الهاتف ولغة HTML والوحدة الثانية الشبكات المتقدمة

[موقع المناهج](https://almanahj.com) ⇔ [المناهج القطرية](https://almanahj.com/qa) ← [المستوى العاشر](https://almanahj.com/qa/10) ← [علوم الحاسب](https://almanahj.com/qa/10computer) ← [الفصل الثاني](https://almanahj.com/qa/10computer2) ← [الملف](https://almanahj.com/qa/id=4215)

[تاريخ إضافة الملف على موقع المناهج: 2024-04-28 15:10:11](https://almanahj.com/files_by_day?country_code=qa&date=2024-04-28 15:10:11)

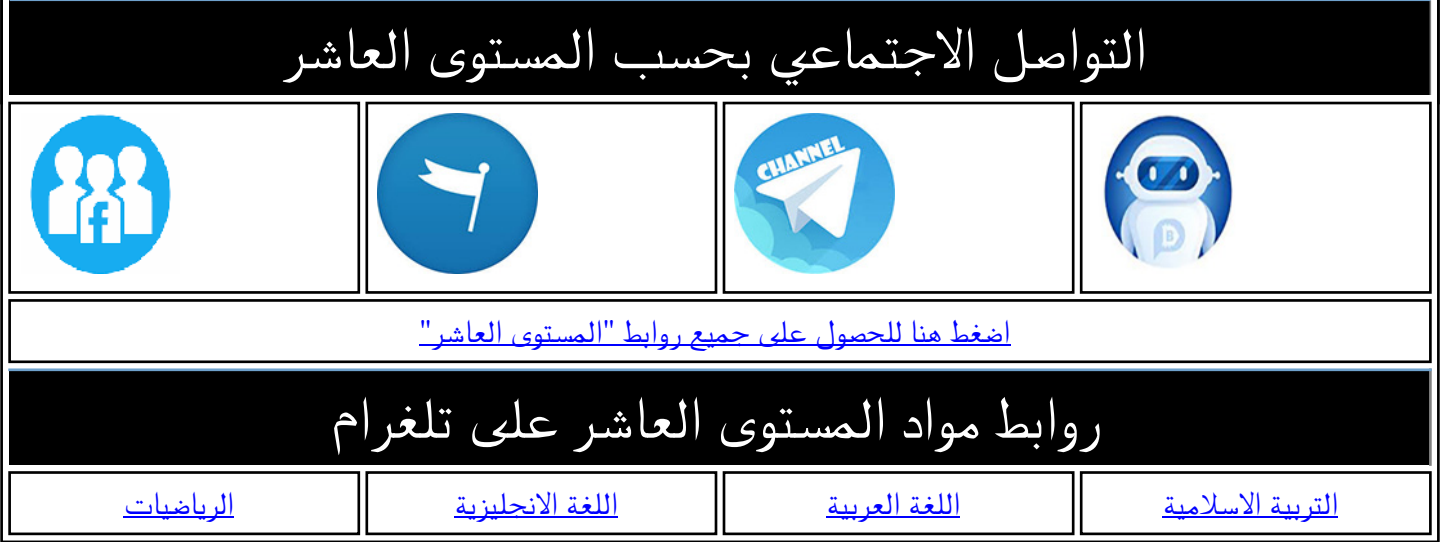

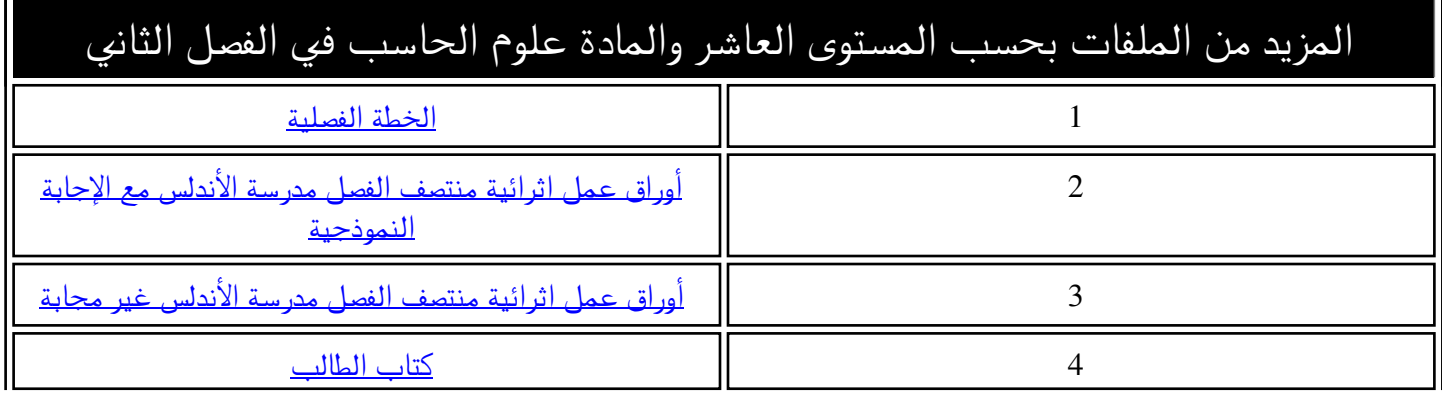

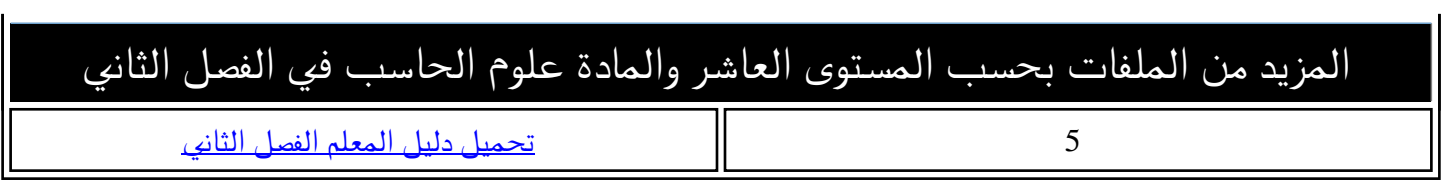

## الصف العاش **قسم احلوسبة وتكنولوجيا املعلومات**-**العام األكادميي -2023**-2022 **ورقة إثرائية** –

**الوحدة األولى ) تطبيقات الهاتف ولغة HTML – )الوحدة الثانية ) الشبكات املتقدمة(**  ش

**مراجعة املفاهيم النظرية- األسبوع الواحد و العشرون** 

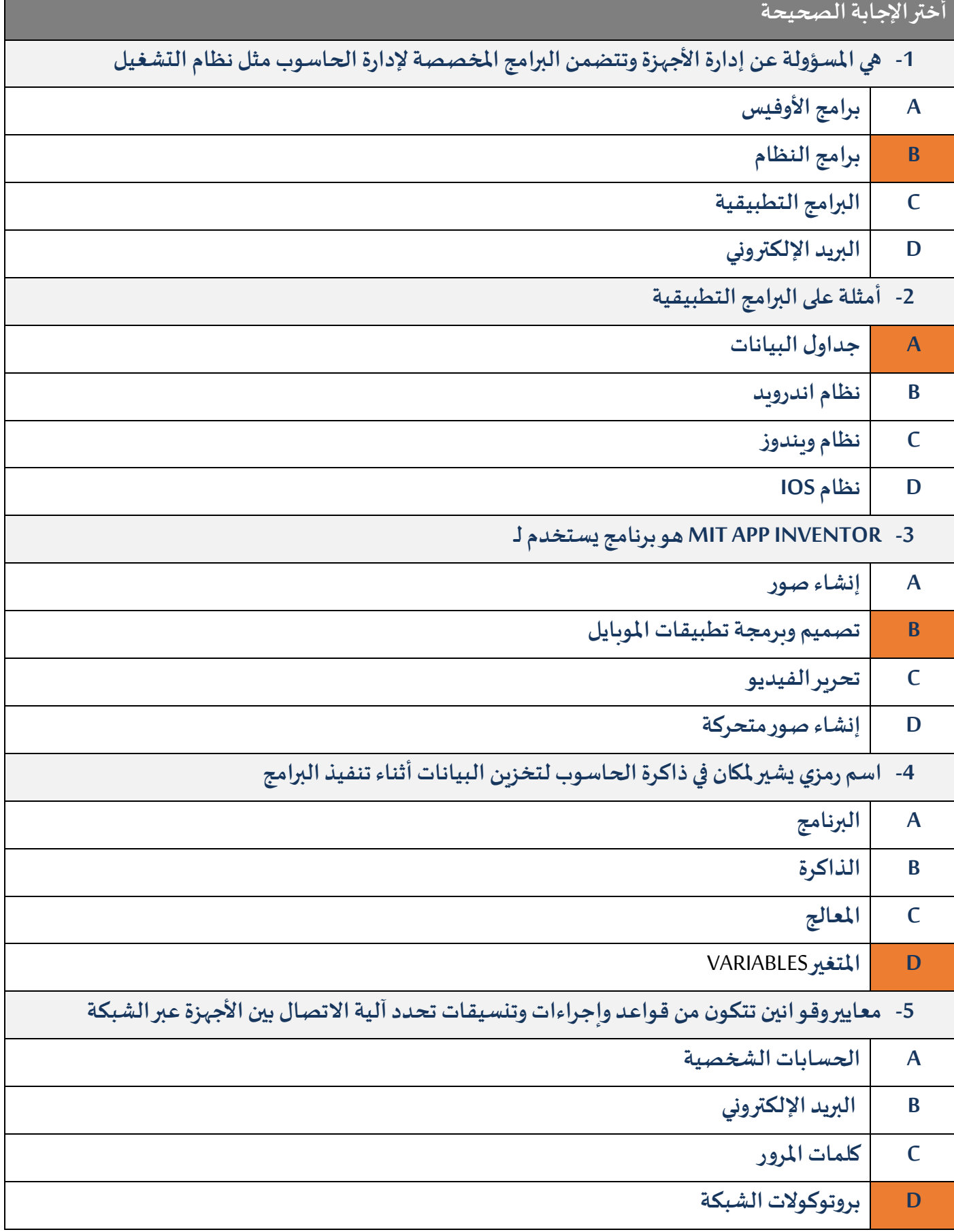

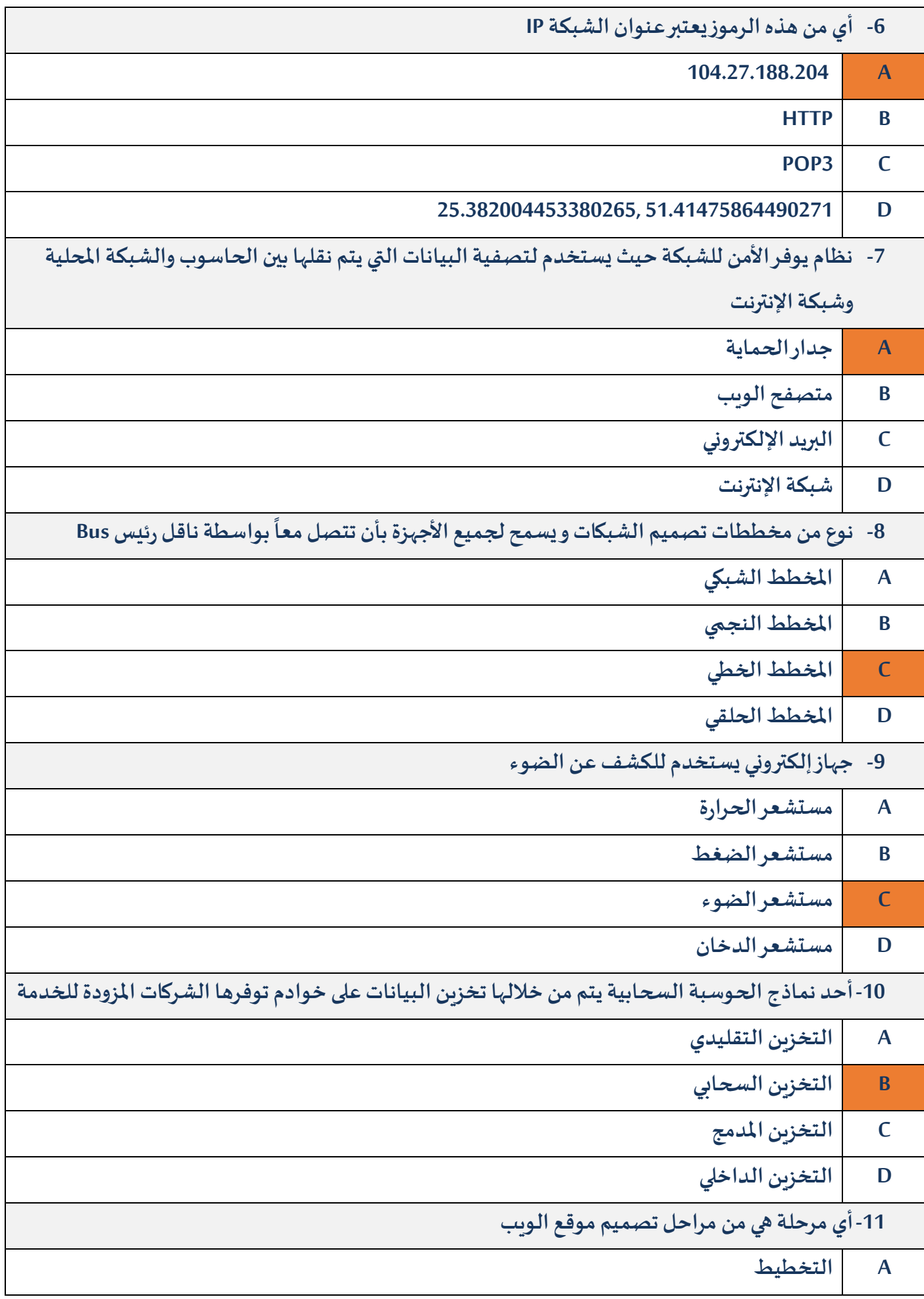

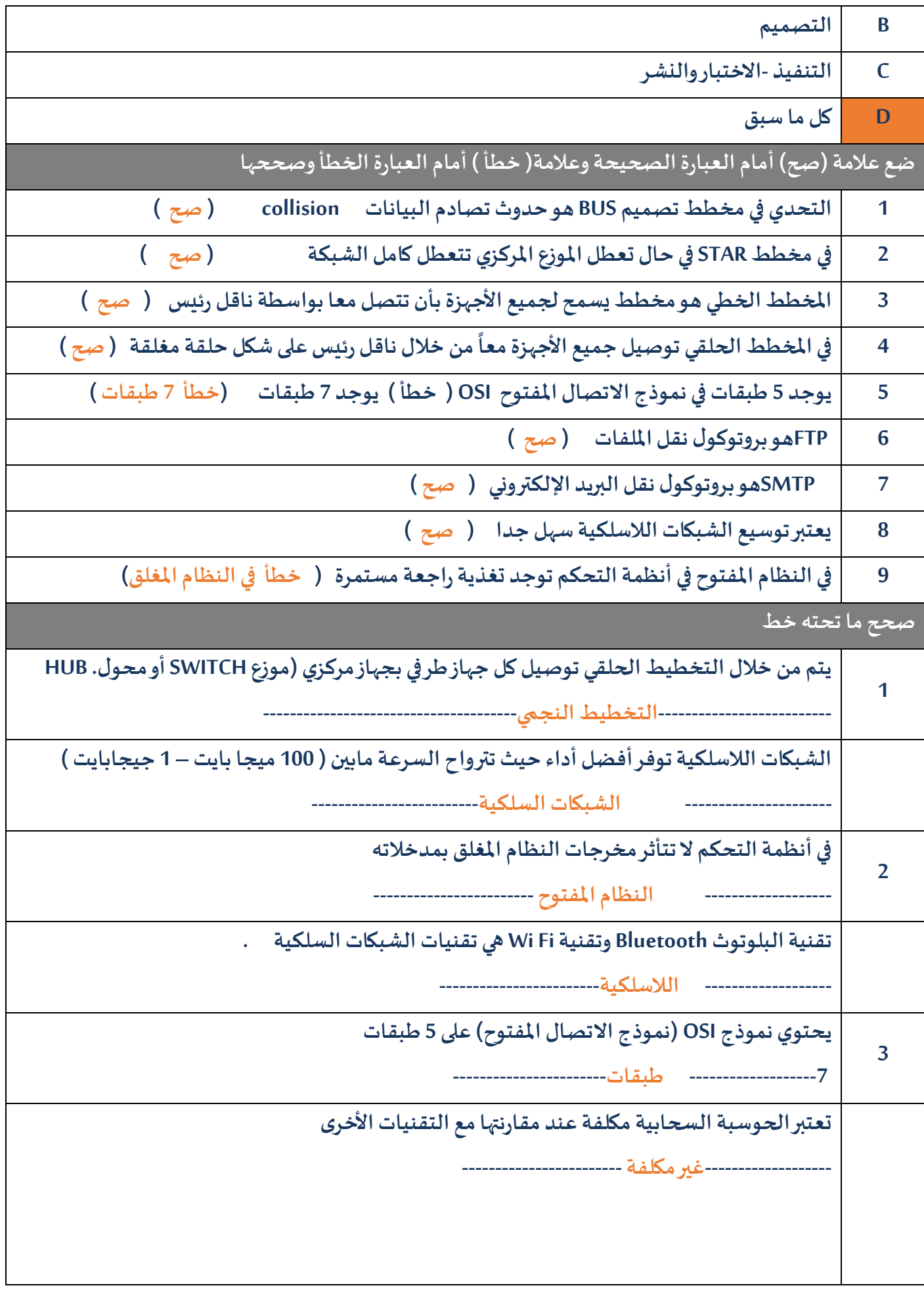

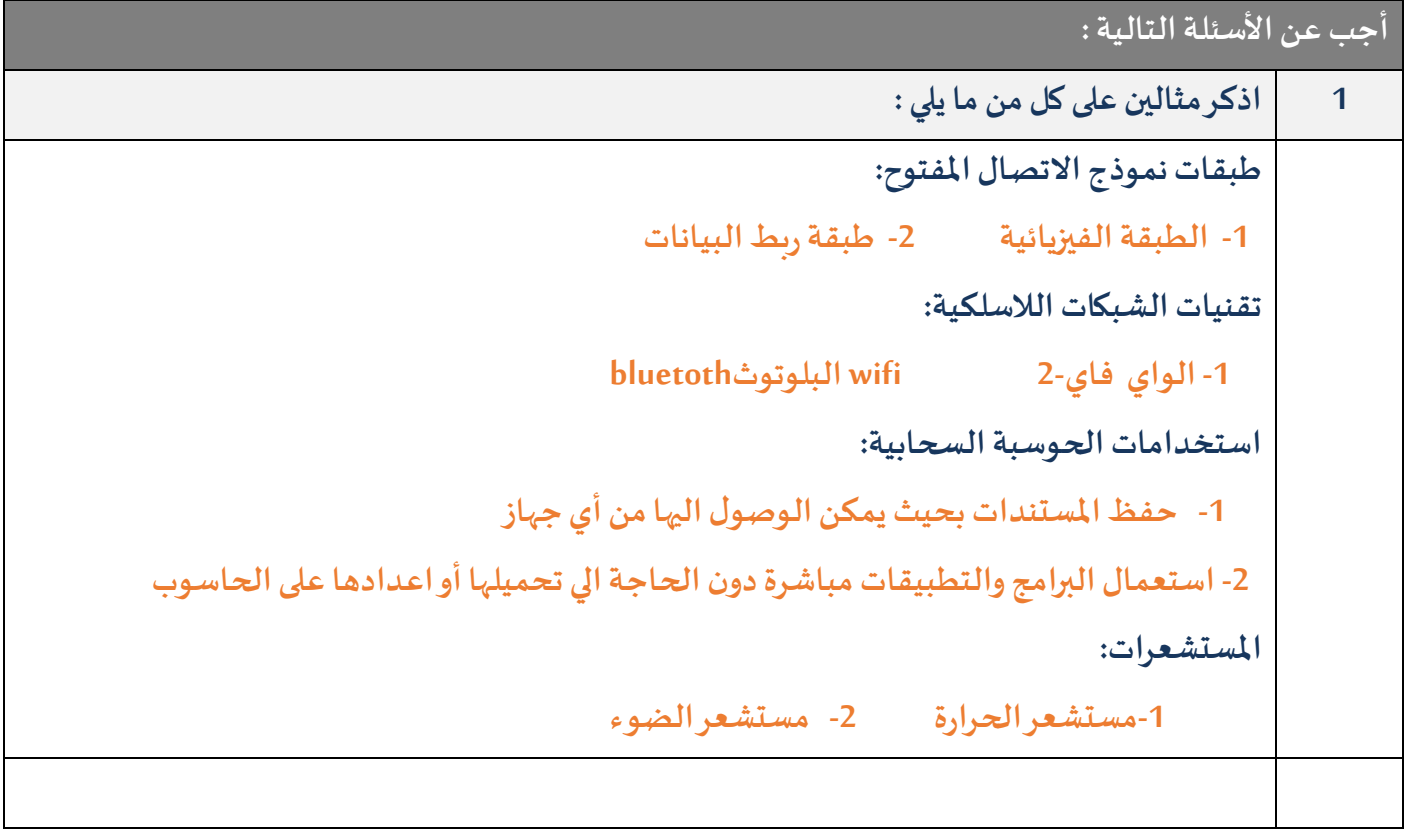